# Linux jako mail server

- chování definuje RFC (Request For Comments)
	- RFC 2822 (SMTP)
	- $RFC 2045 RFC 2049 (MIME)$
	- $\blacksquare$  a další ...
- · "mailserver" je typicky scénář pro několik úkolů
	- mail relay
		- nance road-warriors
	- příjem emailů
		- filtrování
			- spam
			- viry
	- přístupy uživatelů
		- schránky
		- webmail

# Mail relay

• každá linuxová instalace v podstatě obsahuje MTA

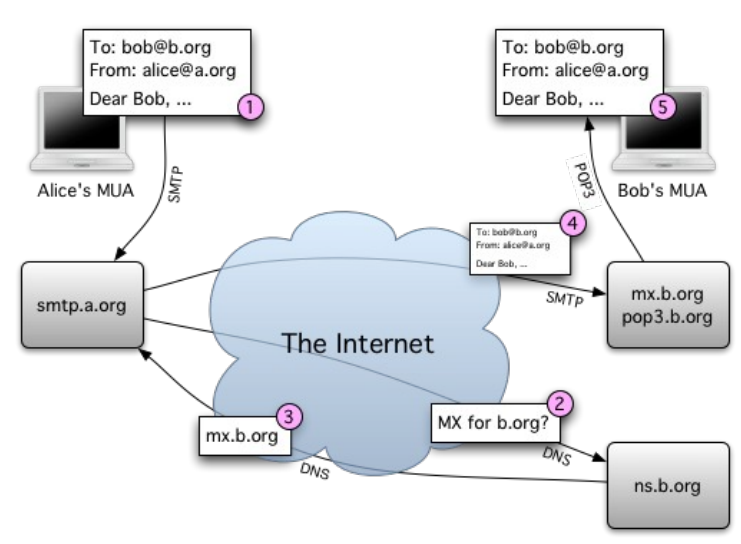

- MTA (Mail Transfer Agent), používá defaultní cron a další služby
- několik obvyklých typů použití
	- $\blacksquare$  internet site
	- smarthost
	- satellite
	- local only

# POSTFIX

● napsal Wietse Venema jako alternativu k dříve dostupným MTA ("unixový" sendmail, "ultimátní" qmail, …)

**Postfix** 

- postaven na konceptu několika daemonů komunikujících mezi sebou
	- rychlý
	- mocný
	- jednoduchý na správu
	- bezpečný
- výborná dokumentace na [http://www.postfix.org](http://www.postfix.org/)
- velké množství různých podpůrných materiálů různě na webu
- instalace v Debianu: balíček postfix
	- pozor na defaultní exim
- úvodní konfigurační dialog lze vyvolat příkazem dpkg-reconfigure postfix
- $\bullet$  v současné době používaná verze 2.2 (Debian "Sarge"),  $2.3$  (Debian , Etch")
- konfigurační soubory v /etc/postfix/
	- main.cf
	- master.cf
	- $\bullet$  \*.db
	- "univerzální" /etc/aliases a newaliases
- /etc/aliases
	- expanze při lokálním doručování

```
# /etc/aliases
mailer-daemon: postmaster
postmaster: root
…
root: ondrej@cecak.cz
```
#### newaliases

- /etc/postfix/main.cf
	- hlavní konfigurační soubor, obvykle obsahuje většinu nastavení pro Postfix
- /etc/postfix/master.cf
	- konfigurační soubor jednotlivých daemonů
- /etc/postfix/\*.db
	- různé mapy (BerkeleyDB), např. virtual.db
	- postmap
- $\log y$ 
	- /var/log/syslog
	- /var/log/mail.log
	- /var/log/mail.info
	- /var/log/mail.warn
	- /var/log/mail.err

### /etc/postfix/main.cf

- myhostname
	- poštovní jméno
- mydestination
	- kam lokálně doručovat
- relayhost
	- smarthost
- mynetworks
	- kdo má možnost relay (aby náš server nebyl openrelay)
- inet\_interfaces
	- na které adrese "poslouchat"
- $\bullet$  home\_mailbox = Maildir/
	- doručování do uživatelských adresářů, co email to soubor
- /etc/init.d/postfix start/stop/reload
- virtual\_transport = virtual
- virtual\_alias\_domains = domena.cz
- virtual\_alias\_maps = hash:/etc/postfix/virtual

```
## domena.cz
#
# systemove aliasy
root@domena.cz root
postmaster@domena.cz     postmaster
abuse@domena.cz abuse
#
# ucty
pepa@domena.cz pepa
jana@domena.cz jana
@domena.cz kos  
#
# aliasy
pepa.novak@domena.cz pepa@domena.cz 
info@domena.cz iana
```
• postmap /etc/postfix/virtual

Feb 23 07:31:59 mail postfix/local[3134]: C96AF3867B05: to=<pepa@mail.domena.cz>, orig\_to=<info@domena.cz>, relay=local, delay=0, status=sent (delivered to maildir)

pepa@mail.domena.cz … lokální uživatel info@domena.cz … alias (často uveden ve FROM:) C96AF3867B05 … queue ID

- užitečné nástroje
	- mailq
	- postqueue
		- $\bullet$  postqueue  $-f$
	- postsuper
		- postsuper -d ALL

# A zpět k mail relay

- SMTP relay pro vnitřní síť
	- pozor na formality v DNS, blacklisty
	- delay\_warning\_time = 4h
		- po 4 hodinách pošle varování odesílateli
	- maximal\_queue\_lifetime = 5d
		- životnost emailu ve frontě 5 dní (implicitní)

#### Ověření pomocí telnetu

\$ telnet mail 25 Trying 127.0.0.1... Connected to localhost. Escape character is '^]'. 220 mail.domena.cz ESMTP Postfix HELO pepa 250 mail.domena.cz MAIL FROM: < ondrej@cecak.cz> 250 Ok RCPT TO: < pepa@domena.cz> 250 Ok DATA 354 End data with <CR><LF>.<CR><LF> FROM: <ondrej@cecak.cz> Subject: Pokus Toto je pokus. . 250 Ok: queued as CE2984C0B9 QUIT 221 Bye

Connection closed by foreign host.

- HELO/EHLO … definuje standard, úvod komunikace
- MAIL FROM: … obálkový odesílatel
- RCPT TO: … příjemce
- DATA … bude následovat předání emailu
- FROM: … hlavičkový odesíletel
- prázdný řádek … odděluje hlavičku od těla emailu
- . … konec emailu (pokud je součástí emailu tečka na samostatném řádku, escapuje se další tečkou)
- CE2984C0B9 … queue ID (slouží pro jednoznačnou identifikaci emailu)

# Pár doporučení k internet site SMTP

- unknown\_local\_recipient\_reject\_code = 550
	- odmítat pemanentně lokálně nedoručitelné emaily
- smtpd\_helo\_required = yes
	- vyžadovat HELO/EHLO
- strict\_rfc821\_envelopes = yes
	- striktní kontrola obálkových adres
- smtpd\_sender\_restrictions = reject\_unknown\_sender\_domain
	- jednoduchá kontrola odesílatele emailu uvedená doména musí být platná
- jednotlivé uživatele zakládat odděleně od ostatních a neumožnit jim lokální přihlášení

```
● /etc/passwd
pepa:x:1026:1026:Josef Novak,,,,email
only:/home/mail/pepa:/bin/true
```
Přístup k emailům pro uživatele

- oblíbené a používané především tři metody
	- $\cdot$  POP3
	- $\bullet$  IMAP (IMAP4)
	- webmail

# POP3, IMAP

● protokoly, kterým komunikuje uživatelské MUA (Mail User Agent)

#### Dovecot

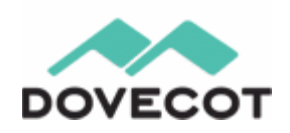

- podobně jako Postfix mladý
- napsán s ohledem na bezpečnost a spolehlivost
- dokumentace ve wiki na [http://www.dovecot.org](http://www.dovecot.org/)
- instalace v Debianu
	- aptitude install dovecot
- konfigurační soubory
	- /etc/dovecot/
		- /etc/dovecot/dovecot.conf
	- /etc/init.d/dovecot start/stop
- $\log y$ 
	- stejně jako Postfix, tedy mimo jiné:
	- /var/log/mail.log
- /etc/dovecot/dovecot.conf
	- protocols = imap imaps pop3s
		- aktivní protokoly
		- cetfikát X.509 (SSL/TLS) má výchozí
	- imap\_listen = localhost
		- IMAP pouze lokálně kvůli webmailu

Feb 24 08:55:53 mail imap-login: Login: pepa [83.49.267.269]

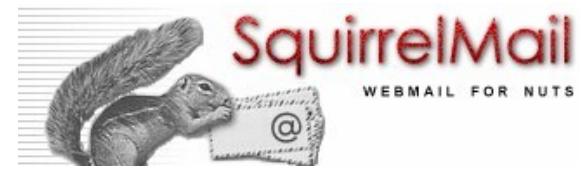

Webmail – SquirrelMail

- jednoduchý webový klient v PHP
	- čistý
	- $\bullet$  bezpečný
	- dokumentace na <http://www.squirrelmail.org/>
- instalace y Debianu
	- aptitude install squirrelmail
- interaktivní konfigurace
	- squirrelmail-configure
- vyžaduje webový server

# Další užitečné programy

- obecný filtr amavisd-new
- spamfilter spamassassin
- antivirus ClamAV

# Fetchmail a doménové koše

- fetchmail vybírá POP3 schránku na serveru a předává lokálnímu MTA na port 25 (tj. jako by emaily byly doručeny "standardně")
- instalace v Debianu:
	- aptitude install fetchmail
- spouštění např. periodicky cronem
	- $\bullet$  fetchmail  $\gt$ /var/log/fetchmail.log 2>&1
- konfigurace:
	- /root/.fetchmailrc

```
poll mail.domena.cz proto pop3
        localdomains domena.cz
        envelope "Received"
        envelope "To"
        envelope "Cc"
        envelope "BCc"
    envelope "Envelope-To"
    user "user" password "secret" to * here
```
• třídící pravidlo pro doručování je určené proměnnou envelope

> Ondřej Čečák <ondrej@cecak.cz> 25. 2. 2007